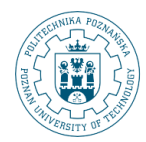

POZNAN UNIVERSITY OF TECHNOLOGY

# **Obiekt typu Dimension**

**Robert Wrembel Politechnika Poznańska Instytut Informatyki** Robert.Wrembel@cs.put.poznan.pl www.cs.put.poznan.pl/rwrembel

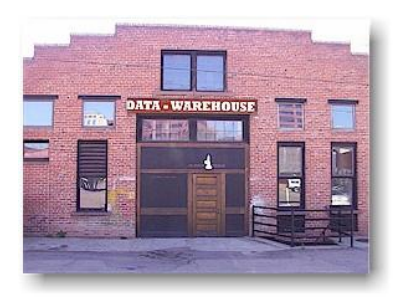

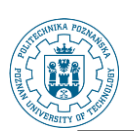

### **Modelowanie wymiarów**

#### **Wymiar**

- **struktura umożliwiająca grupowanie danych z tabeli faktów**
- **implementowana jako obiekt bazy danych DIMENSION**
- **wykorzystanie DIMENSION**
	- **zaawansowane przepisywanie zapytań (ang. query rewrite)**
	- **wspomaganie projektowania zbioru zmaterializowanych perspektyw przez Summary Advisor**
	- **odświeżanie przyrostowe zmaterializowanych perspektyw zawierających agregaty**

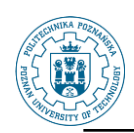

### **CREATE DIMENSION (1)**

#### **create dimension polozenieGEO level L\_KRAJ is kraj.k\_nazwa level L\_MIASTO is miasto.m\_nazwa hierarchy h\_kraj\_miasto (L\_MIASTO child of L\_KRAJ Kraj Miasto polozenieGEO Nazwa NULL? Typ ---------- -------- ------------ K\_NAZWA NOT NULL VARCHAR2(30) L\_MIESZK NOT NULL NUMBER(10) Nazwa NULL? Typ ---------- -------- ------------ M\_NAZWA NOT NULL VARCHAR2(30) L\_MIESZK NOT NULL NUMBER(10) K\_NAZWA VARCHAR2(30) znormalizowane tabele wymiarów**

 **join key miasto.k\_nazwa references L\_KRAJ);**

Robert Wrembel - Politechnika Poznańska, Instytut Informatyki 3

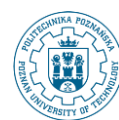

### **CREATE DIMENSION (2)**

#### **znormalizowane tabele wymiarów**

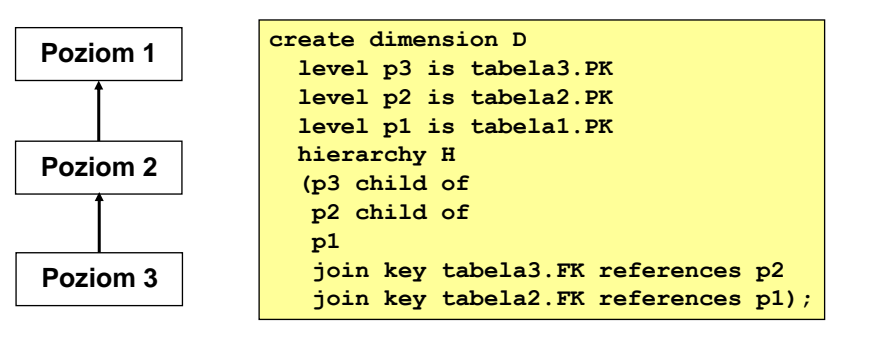

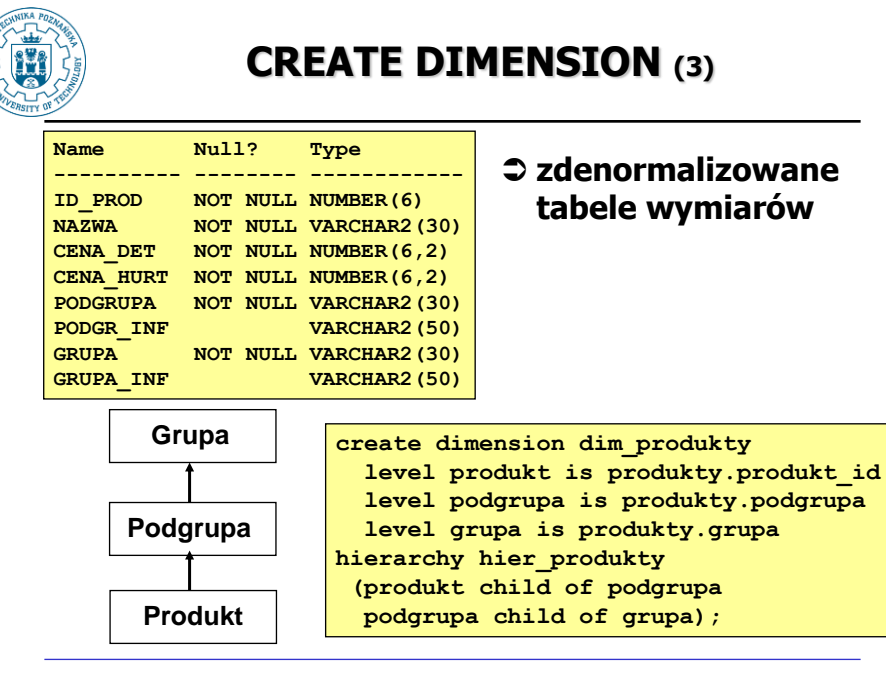

Robert Wrembel - Politechnika Poznańska, Instytut Informatyki 5

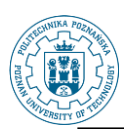

### **Uwagi**

- **W ramach tej samej hierarchii związek 1:n między poziomem nadrzędnym i podrzędnym**
- **Dla znormalizowanych tabel wymiarów definiować klucze obce**
- **Cykle w hierarchii są niedozwolone**

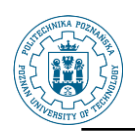

### **Zależności funkcyjne (1)**

#### **zdenromalizowane tabele wymiarów**

#### **zależności funkcyjne między atrybutami wymiarów**

- **id\_prod {nazwa, cena\_det, cena\_hurt}**
- **•** podgrupa  $\rightarrow$  {podgr\_inf}
- **•** grupa  $\rightarrow$  {grupa\_inf}

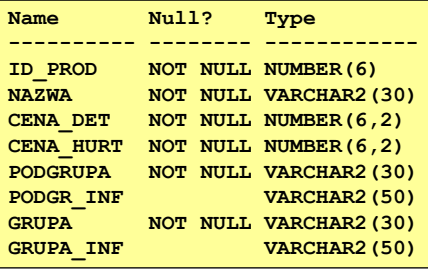

Robert Wrembel - Politechnika Poznańska, Instytut Informatyki 7

### **Zależności funkcyjne (2)**

#### **wykorzystanie - przepisywanie zapytań**

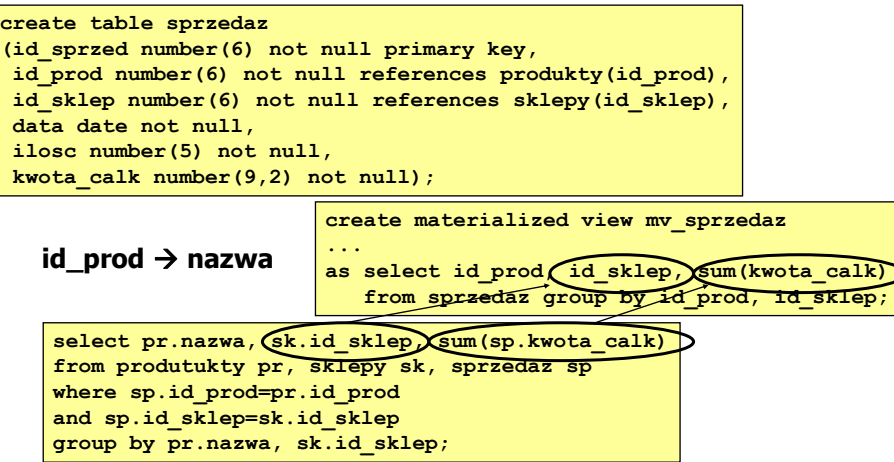

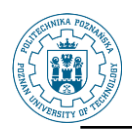

### **Zależności funkcyjne (3)**

### **jeżeli zdefiniowano**

- $\cdot$  **id\_prod**  $\rightarrow$  {nazwa, ...}
- **wyniki poniższego zapytania można wyznaczyć na podstawie mv\_sprzedaz**

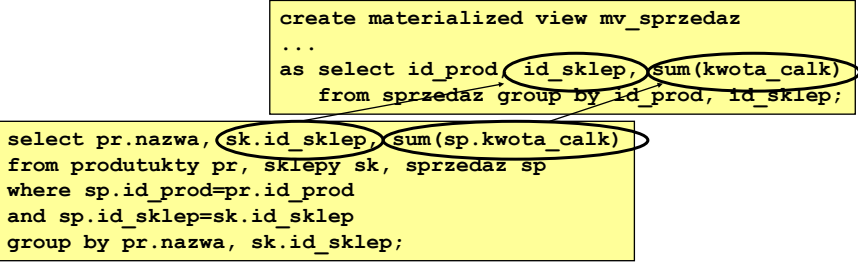

Robert Wrembel - Politechnika Poznańska, Instytut Informatyki 9

# **Zależności funkcyjne (4)**

#### **definiowanie**

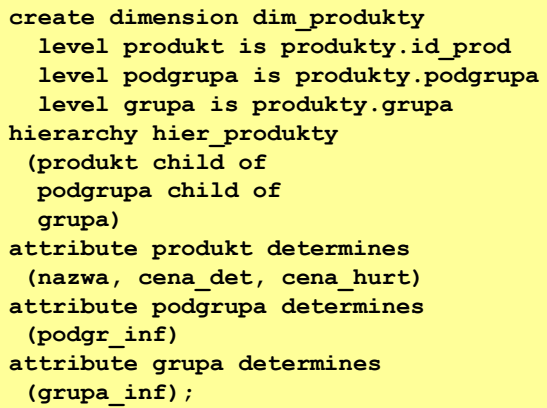

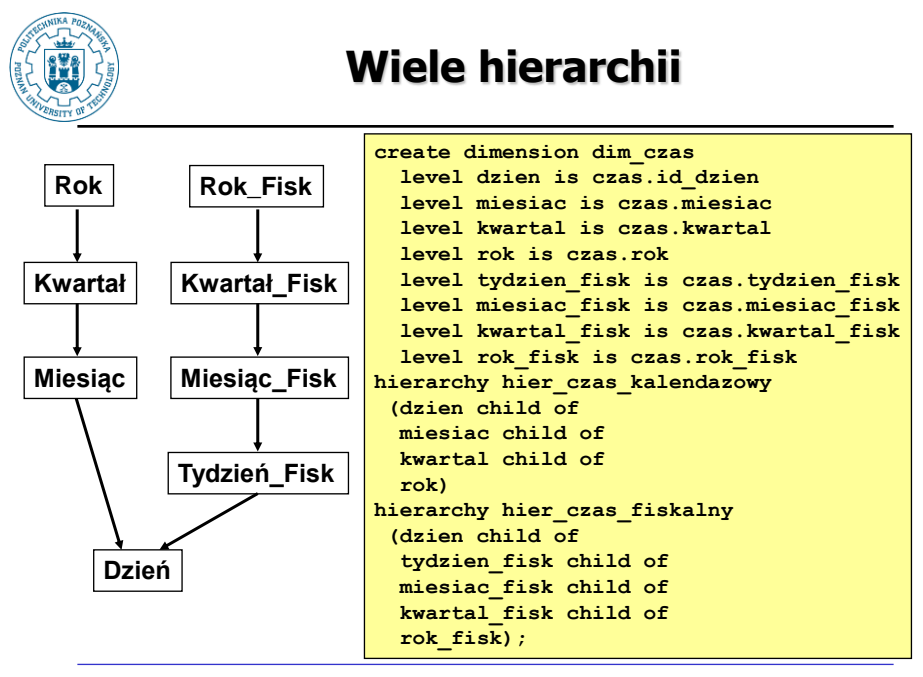

Robert Wrembel - Politechnika Poznańska, Instytut Informatyki 11

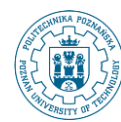

### **Słownik bazy danych**

- **USER\_DIMENSIONS**
- **USER\_DIM\_ATTRIBUTES**
- **USER\_DIM\_CHILD\_OF**
- **USER\_DIM\_HIERARCHIES**
- **USER\_DIM\_JOIN\_KEY**
- **USER\_DIM\_LEVELS**
- **USER\_DIM\_LEVEL\_KEY**
- **pakiet DEMO\_DIM**
	- **PRINT\_DIM('nazwa wymiaru')**
	- **PRINT\_ALLDIMS**
	- **utworzyć pakiet w schemacie każdego użytkownika (plik %ORACLE\_HOME%\rdbms\demo\smdim.sql)**

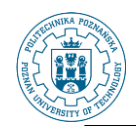

### **Enterprise Manager**

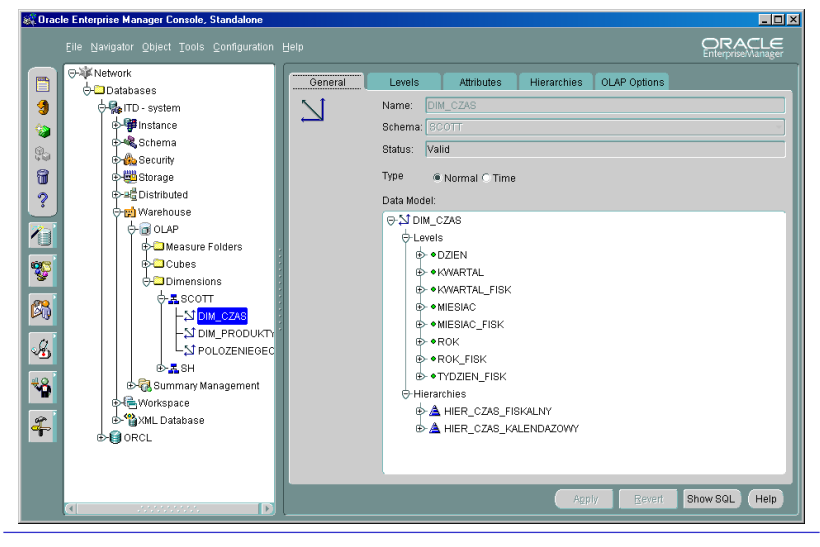

Robert Wrembel - Politechnika Poznańska, Instytut Informatyki 13

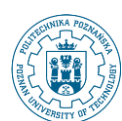

## **VALIDATE DIMENSION (1)**

 **Sprawdzenie poprawności struktury wymiaru określonej w poleceniu CREATE DIMENSION**

**sprawdzenie hierarchii wymiarów i zależności funkcyjnych**

**Pakiet DBMS\_OLAP.VALIDATE\_DIMENSION**

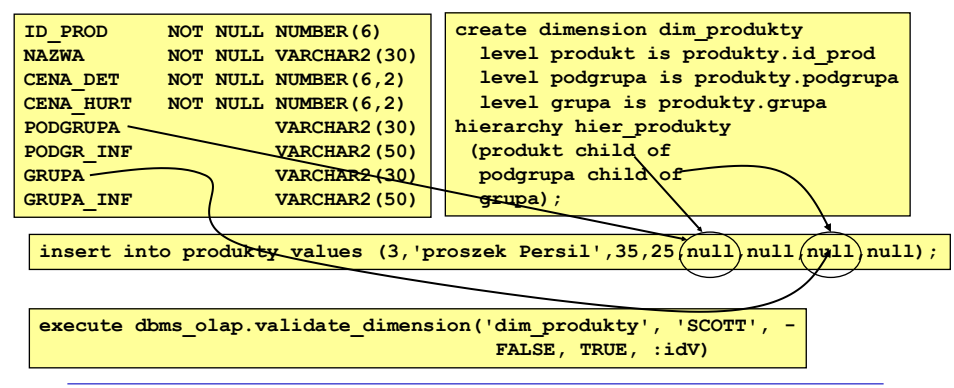

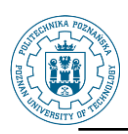

### **VALIDATE DIMENSION (2)**

#### **Wykorzystanie DBMS\_OLAP.VALIDATE\_DIMENSION**

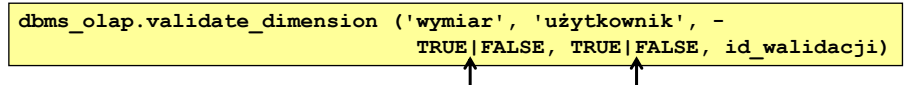

**TRUE - sprawdzane tylko nowe rekordy TRUE - sprawdzane czy wszystkie klucze obce wiążące wymiary przyjmują wartości NOT NULL**

**tworzy identyfikator i przypisuje go do zmiennej idV**

```
variable idV number;
execute dbms_olap.create_id(:idV)
execute dbms_olap.validate_dimension('DIM_CZAS', 'SCOTT', -
                                        FALSE, TRUE, :idV)
```
Robert Wrembel - Politechnika Poznańska, Instytut Informatyki 15

# **VALIDATE DIMENSION (3)**

#### **uzyskanie informacji o walidacji**

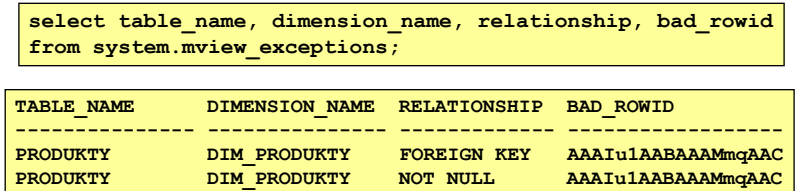

**idV pojawia się w kolumnie RUNID tabeli MVIEW\_EXCEPTIONS**

 **uzyskanie informacji o niepoprawnych rekordach tabeli źródłowej**

**select \* from produkty where rowid in (select bad\_rowid from system.mview\_exceptions);**

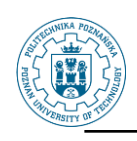

## **VALIDATE DIMENSION (4)**

#### **usunięcie wyników walidacji**

**execute dbms\_olap.purge\_results(idV)**

**execute dbms\_olap.purge\_results(504)**

Robert Wrembel - Politechnika Poznańska, Instytut Informatyki 17

# **VALIDATE DIMENSION (5)**

### **dla Oracle10g**

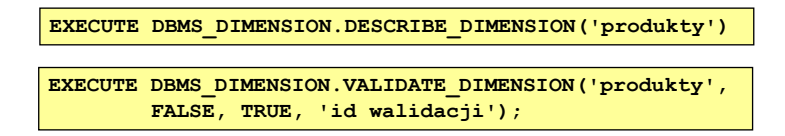

#### **wyniki w tabeli DIMENSION\_EXCEPTIONS tworzonej w schemacie użytkownika walidującego**

**skrypt UTLDIM.SQL**

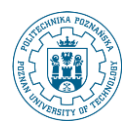

# **Modyfikowanie wymiarów (1)**

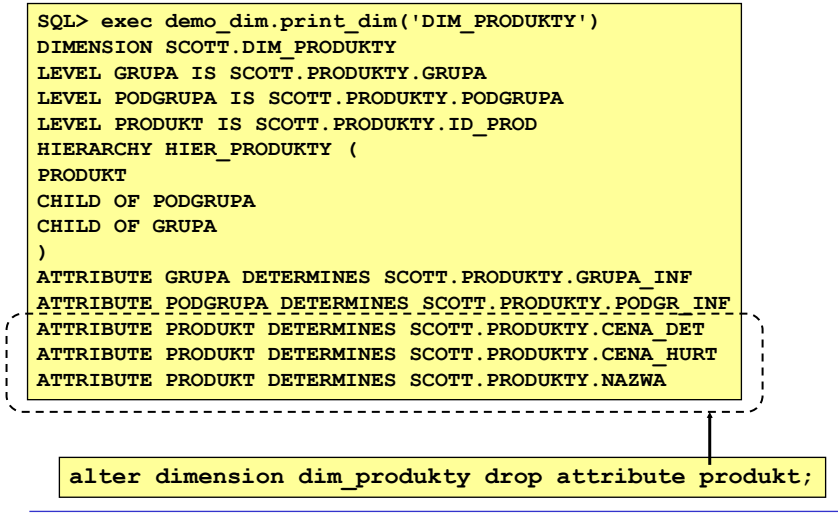

Robert Wrembel - Politechnika Poznańska, Instytut Informatyki 19

# **Modyfikowanie wymiarów (2)**

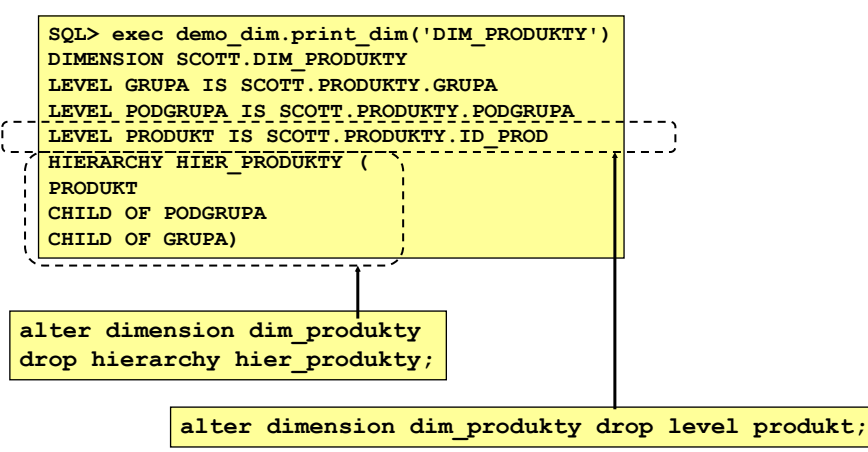

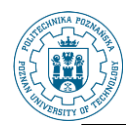

# **Modyfikowanie wymiarów (3)**

**alter dimension dim\_produkty add level produkt is produkty.id\_prod;**

```
alter dimension dim_produkty add hierarchy 
hier_produkty 
 (produkt child of 
   podgrupa child of 
   grupa);
alter dimension dim_produkty add attribute
   podgrupa determines produkty.grupa_inf;
alter dimension dim_produkty compile;
drop dimension dim_produkty;
```